# **MaxSea TimeZero General Overview & FAQ**

# **Contents**

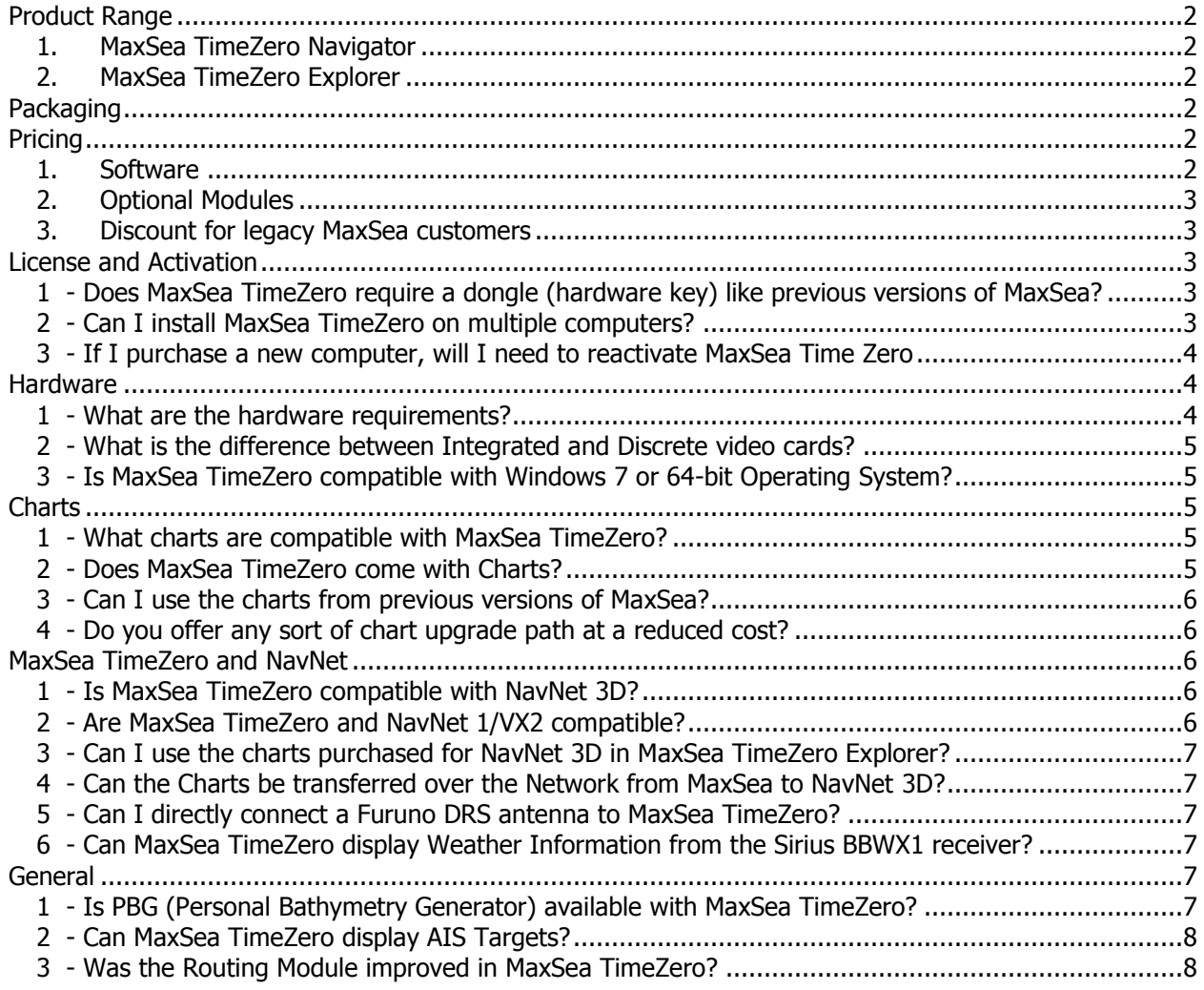

# <span id="page-1-0"></span>**Product Range**

The MaxSea TimeZero product range consists of two products: Navigator and Explorer

### <span id="page-1-1"></span>**1. MaxSea TimeZero Navigator**

Navigator is an entry level software package designed for the following customers:

- Recreational Boaters
- Trawler Boaters
- Customers that have an FA30 or FA50 AIS and want to benefit from the network integration

Note: The FA50 can feed AIS and position to MaxSea TimeZero Navigator using the network.

### <span id="page-1-2"></span>**2. MaxSea TimeZero Explorer**

Explorer is an advanced software package designed for the following customers:

- Any Yacht or Sportfishing boat with a computer and a NavNet 3D package
- Sportfishing boats that want access to accurate weather and oceanographic data (SST, Altimetry, Chlorophyll)
- Sail boats with a NavNet 3D MFD that want a second station display at the Chart Table

# <span id="page-1-3"></span>**Packaging**

The software (Navigator or Explorer) comes on one DVD. Every MaxSea TimeZero package is bundled with NOAA USA data (Raster, Vector and 3D) on 5 DVDs. Satellite pictures and fishing charts will NOT be supplied, but can be downloaded for free when the customer registers online. The MM3D Hard Drive can also be purchased and used to install Satellite Pictures (and any other chart data).

Note: MaxSea TimeZero is only compatible with MM3D charts. The same files used for NavNet 3D can be used with MaxSea TimeZero

MaxSea TimeZero does not use a dongle. Instead, a Serial Number provided with the package is used to activate the software. One serial number can activate two computers (example: one computer on the boat and another at home or in the office).

# <span id="page-1-5"></span><span id="page-1-4"></span>**Pricing**

#### **1. Software**

- MaxSea TimeZero Navigator list price is \$450.
- <span id="page-1-6"></span>- MaxSea TimeZero Explorer list price is \$1250.

## **2. Optional Modules**

Two categories of modules are available (Regular and Pro). "Pro" modules can only be purchased with MaxSea TimeZero Explorer. "Regular" modules can be purchased with MaxSea TimeZero Navigator or Explorer.

At this time, only one regular module is available for MaxSea Time Zero:

Routing Module (Part # TZ MAXWRM, List Price \$250) can be purchased for Navigator or Explorer

Note: Both Explorer and Navigator include the AIS module. Explorer also includes NavNet 3D capability (NavNet 3D capability does not require a separate module).

### <span id="page-2-0"></span>**3. Discount for legacy MaxSea customers**

Current MaxSea customers can acquire MaxSea TimeZero at a discounted price. A valid dongle number must be provided when ordering MaxSea TimeZero software. This is not considered an "upgrade" since the existing dongle does not need to be returned, and the customer will keep the license to their existing MaxSea product.

- Legacy MaxSea users can purchase TZ Navigator at a list price of \$225
- Legacy MaxSea users can purchase TZ Explorer at a list price of \$700

Note: MaxSea Time Zero and MaxSea "Classic" can be installed on the same computer (although they cannot run at the same time). Customers can use MaxSea Classic to access their legacy charts (C-Map, Maptech…), which are not compatible with MaxSea Time Zero (only MM3D charts can be used with MaxSea Time Zero). When a current MaxSea customer acquires MaxSea Time Zero, the Routing module will be automatically transferred for free.

# <span id="page-2-1"></span>**License and Activation**

#### <span id="page-2-2"></span>**1 - Does MaxSea TimeZero require a dongle (hardware key) like previous versions of MaxSea?**

As noted above, MaxSea TimeZero does not require a dongle. Instead, a Serial Number will be provided. The software will have to be activated the first time you launch it. The activation process is automatic if you have an Internet connection available. If Internet is not available, you will have to contact Furuno USA technical support (by phone or email) the first time you launch the software.

### <span id="page-2-3"></span>**2 - Can I install MaxSea TimeZero on multiple computers?**

Yes, you can install and activate MaxSea Time Zero on up to two computers using the serial number provided (example: one computer on the boat and another at home or in the office).

#### <span id="page-3-0"></span>**3 - If I purchase a new computer, will I need to reactivate MaxSea Time Zero?**

Yes, you will need to reactivate the software if you change your computer. Before installing MaxSea Time Zero on the new computer, perform a "full un-installation" on the old computer (from the "Add/Remove" Control Panel under XP or "Programs" Control Panel under Vista/7). This will re-credit your activation and you will be able to re-activate MaxSea Time Zero on your new computer

# <span id="page-3-1"></span>**Hardware**

#### <span id="page-3-2"></span>**1 - What are the hardware requirements?**

- a) The hardware requirements for **MaxSea TimeZero Navigator** is:
- Windows XP, Windows VISTA or Windows 7 (32 or 64bits)
- CPU 1.5 GHz (Intel Core2Duo recommended)
- 1GB of RAM
- Video Board (WDDM driver, Pixel/Vertex Shader v2.0 and 32 bits per pixel):
	- Minimum Intel Integrated Chipset 945 or above (965, HD...) Other Integrated Video Chipset such as VIA or Intel 910/915 are NOT supported
	- Recommended Dedicated Video Board (ATI or NVIDIA) with 128MB or more VRAM
- DVD reader
- 20GB of free Hard Disk memory
- USB or Serial port for connecting instruments (adapter required for USB connection)
- 100 Base-T Network Adapter for Ethernet Sensors (such as Furuno FA30 ...)

#### b) The hardware requirements for **MaxSea TimeZero Explorer** is:

- Windows XP, Windows VISTA or Windows 7 (32 or 64bits)
- CPU of 2 GHz (Intel Core2Duo highly recommended)
- 2GB of RAM
- Video Board (WDDM driver, Pixel Shader **v3.0** and 32 bits per pixel):
	- Minimum Dedicated Video Board (ATI or NVIDIA) with 256MB VRAM or selected Integrated Intel Chipset (\*)
	- Recommended Dedicated Video Board (ATI or NVIDIA) with 512MB VRAM
	- Screen Resolution: 1024\*600 or higher
- CD/DVD reader
- 20GB of free Hard Disk memory
- USB or Serial for connecting instruments (adapter required for USB connection)
- 100 Base-T Network Adapter for NavNet or FAR2xx7 connection

*(\*) Only Intel Graphic Chipset GMA X3000 and above can run MaxSea Time Zero with NN3D Radar integration (if the available shared memory is 384MB or above).*

If you plan to purchase a new computer, we recommend:

- Intel Core 2 Duo T7500 @ 2.2GHz or better
- 2GB of RAM
- 100GB Hard Drive
- Discrete video card (ATI or NVIDIA) with 256MB or 512MB of RAM

### <span id="page-4-0"></span>**2 - What is the difference between Integrated and Discrete video cards?**

Integrated video cards are built-in to the motherboard and use the system's processor (CPU) and memory to create graphics. These video cards are fine for applications such as word processing, email or the Internet, but provide inferior performance for graphicintensive applications such as MaxSea Time Zero. While integrated video cards can process some graphics such as 3D images, they share the CPU resources and memory with other programs. If the CPU and memory are overloaded or busy processing other information, the result is usually very slow graphic performance.

If you are using a computer with an integrated video card, MaxSea TimeZero Navigator needs at least the Intel GMA945 integrated video card (or better) to run.

Discrete video cards, such as those manufactured by ATI or NVIDIA, enhance the video performance of the computer considerably compared to integrated video cards. These video cards are separate from the motherboard. They have their own specialized graphics processing unit commonly called a GPU and dedicated video memory called VRAM. Graphics memory is used by the GPU to accelerate the graphics on your monitor to make MaxSea run better. These specialized video cards do not share the computer's CPU and memory with other programs.

If you plan to use the NavNet 3D Radar in MaxSea TimeZero Explorer, a dedicated video card with 256MB of VRAM is highly recommended.

#### <span id="page-4-1"></span>**3 - Is MaxSea Time Zero compatible with Windows 7 or 64-bit Operating Systems?**

MaxSea Time Zero is compatible with Windows 7 and 64-bit Operating Systems.

# <span id="page-4-2"></span>**Charts**

### <span id="page-4-3"></span>**1 - What charts are compatible with MaxSea Time Zero?**

MaxSea Time Zero uses ".mm3d" charts that are produced by MapMedia. These are the same charts used in the Furuno NavNet 3D Plotter.

MapMedia Raster Charts are based on official hydrographic office and select private sourced paper charts. MapMedia Vector Charts are based on official hydrographic office, C-MAP by Jeppesen or are "Datacore by Navionics". Navionics and Jeppesen (C-MAP) are the world's leading specialists in nautical vector charts. Visit [www.mapmedia.com](http://www.mapmedia.com/) for a complete list of available charts.

### <span id="page-4-4"></span>**2 - Does MaxSea Time Zero come with Charts?**

MaxSea Time Zero comes with free Raster, Vector and 3D charts for the USA (on 5 DVDs). Additional free data such as Satellite Picture and Fishing charts are available online after registering MaxSea Time Zero.

For areas outside the USA, MapMedia offers a complete range of nautical charts (.mm3d) available in Vector or Raster format. Visit [www.mapmedia.com](http://www.mapmedia.com/) for a complete list of available charts.

### <span id="page-5-0"></span>**3 - Can I use the charts from previous versions of MaxSea?**

MaxSea Time Zero is NOT compatible with charts used in previous versions of MaxSea (such as MM1, MM2, C-Map, Maptech…). When you upgrade from MaxSea "Classic" to MaxSea Time Zero, we will NOT ask you to return your dongle, so you will be able to continue to use your version of MaxSea "Classic" and charts.

MaxSea "Classic" and MaxSea TimeZero can be installed on the same computer.

### <span id="page-5-1"></span>**4 - Do you offer any sort of chart upgrade path at a reduced cost?**

While we can offer a discounted upgrade path for the software, we cannot offer an upgrade path for the charts. The charts used for MaxSea TimeZero are not produced by the same manufacturer as the charts used for MaxSea Classic.

However, we offer free charts for the USA (Raster, Vector and 3D) and if you have already purchased .mm3d charts for your NavNet 3D plotter, you will not have to purchase them again for MaxSea Time Zero (please refer to the MaxSea Time Zero and NavNet FAQ below).

# <span id="page-5-2"></span>**MaxSea Time Zero and NavNet**

#### <span id="page-5-3"></span>**1 - Is MaxSea Time Zero compatible with NavNet 3D?**

MaxSea TimeZero Explorer can be connected to any NavNet 3D network (NavNet 3D capability does not require a separate module). When MaxSea TimeZero Explorer is connected to the NavNet 3D network, you will be able to:

- View and control the Radar (DRS) from your PC
- Synchronize in real-time the Active Route on the PC and every NavNet 3D MFD
- Exchange Routes and Waypoints from the PC to NavNet 3D over the Network
- Enable the Char Server for NavNet3D

Note: MaxSea Time Zero cannot be directly connected to a NavNet3D antenna (DRS). At least, one MFD needs to be installed.

### <span id="page-5-4"></span>**2 - Are MaxSea Time Zero and NavNet 1/vx2 compatible?**

MaxSea Time Zero only offers limited compatibility with older generation NavNet systems (NavNet 1 and NavNet vx2). MaxSea Time Zero can be connected to a NavNet 1/vx2 Ethernet network to get navigation sensor information (Position, Heading, Wind, Speed…). The Radar is not viewable or controllable on the computer with NavNet 1/vx2.

### <span id="page-6-0"></span>**3 - Can I use the charts purchased for NavNet 3D in MaxSea Time Zero Explorer?**

While the Chart files are exactly the same on MaxSea Time Zero and NavNet 3D, you will not be able to use the same Unlock Code on MaxSea Time Zero and NavNet 3D. However, we allow one serial number (MaxSea) and one SystemID (NavNet 3D) to be "linked". When a MaxSea Time Zero Explorer Serial Number is linked with a NavNet 3D SystemID, we will automatically generate two Unlock Codes as soon as a chart is purchased on one system. By installing and unlocking the chart on both systems (using two independent Unlock Codes for each chart area), it provides full redundancy (if one system fails, you will be able to use the other one to access the chart data).

Note: This feature is NOT available with MaxSea Time Zero Navigator

### <span id="page-6-1"></span>**4 - Can the Charts be transferred over the Network from MaxSea to NavNet 3D?**

You can use the MaxSea TimeZero Explorer "Chart Server" feature to "stream" the charts available on your PC to any NavNet 3D connected to the network. The transfer is done in real time: if the connection to the PC is cut, the charts will no longer be available.

We highly recommend installing the Vector Charts locally on every NavNet 3D Hard Disk and use the MaxSea TimeZero Explorer Chart Server feature to stream Satellite Pictures and Raster Charts, since they take the most Hard Disk space.

Note: This feature is NOT available with MaxSea Time Zero Navigator

### <span id="page-6-2"></span>**5 - Can I directly connect a Furuno DRS antenna to MaxSea TimeZero?**

No, at least one MFD is required on the network (for example one MFD8) in order to setup and control advanced parameters of the DRS or Network Sounder.

#### <span id="page-6-3"></span>**6 - Can MaxSea Time Zero display Weather Information from the Sirius BBWX1 receiver?**

No, at this time, MaxSea TimeZero can only display weather from GRIB files. MaxSea TimeZero includes an innovative and easy interface to download customized GRIB files automatically over an Internet Connection or via E-mail.

# <span id="page-6-4"></span>**General**

### <span id="page-6-5"></span>**1 - Is PBG (Personal Bathymetry Generator) available with MaxSea Time Zero?**

At this time, PBG is NOT yet available for MaxSea Time Zero Explorer. We hope to introduce this feature in MaxSea Time Zero Explorer for the first quarter of 2011.

## <span id="page-7-0"></span>**2 - Can MaxSea Time Zero display AIS Targets?**

Any AIS receiver or transmitter can be connected to MaxSea Time Zero Navigator or Explorer. No additional software module is required.

### <span id="page-7-1"></span>**3 - Was the Routing Module improved in MaxSea Time Zero?**

The new Weather Routing module (for sailing vessels) in MaxSea Time Zero is even better and introduces major features such as:

- Waves are now taken into account
- User can display color "SailSet" on the chart that will help decide what type of Sails he will have to use along the course
- Redefined user-interface to make Route Optimization easy to use and analyze.
- New "Alternate Routing" feature that allows you to take an alternate path